# **??? ??????????**

 ?? <mark>??</mark> · ?? 14 ????? 8 ??

# **??? ??????????**

# **??? ??????????**

## **????**

## **???????Unique?PrimaryKey?IdKey???**

```
????SQL???InterSystems IRIS????????????
InterSystems IRIS?????IdKey??????(????)?????ID?
???????Unique?PrimaryKey?IdKey??????:
- Unique -?????????????????????????
???????????(??)????????????
????????????????
????????????????????????????;
???????SQLUPPER?????????????????
???????????????????????????
??SQL??????????????????
- PrimaryKey -????????????????????????
- IdKey -???????????????????????(?)??????
IdKey????????????????????string??????
?????????????????:
```

```
Class MyApp.SampleTable Extends %Persistent [DdlAllowed]
{
   Property Prop1 As %String;
   Property Prop2 As %String;
   Property Prop3 As %String;
   Index Prop1IDX on Prop1 [ Unique ];
   Index Prop2IDX on Prop2 [ PrimaryKey ];
   Index Prop3IDX on Prop3 [ IdKey ];
}
```
#### **??:IdKey?PrimaryKey?Unique????????????? ??????????????????**

????IdKey?PrimaryKey?????????????:

Index IDPKIDX on Prop4 [ IdKey, PrimaryKey ];

#### ??????????????????

?????????????????????????????????????????????????;

## **??SQL????**

??????????SQL?????????:

```
Class Sample.TextBooks Extends %Persistent [DdlAllowed]
{
  Property BookName As %String;
 Property SampleText As %String(MAXLEN=5000);
  Index NameIDX On BookName [ IdKey ];
  Index SQLSrchIDXB On (SampleText) As %iFind.Index.Basic;
  Index SQLSrchIDXS On (SampleText) As %iFind.Index.Semantic;
  Index SQLSrchIDXA On (SampleText) As %iFind.Index.Analytic; 
}
```
## **???????**

#### **????index Data????????????????????????:**

```
Class Sample.Person Extends %Persistent [DdlAllowed]
{
  Property Name As %String;
 Property SSN As %String(MAXLEN=20);
  Index NameIDX On Name [Data = Name];
}
```
???????NameIDX??????Name????(??)?????????????????????SQL??Sample.Person???????????Sample.Person ???????????????

????????(??????????)?????(??????????)?????????????????????

?????????Sample.Person?????

#### SQL????????NameIDX?????????????????????

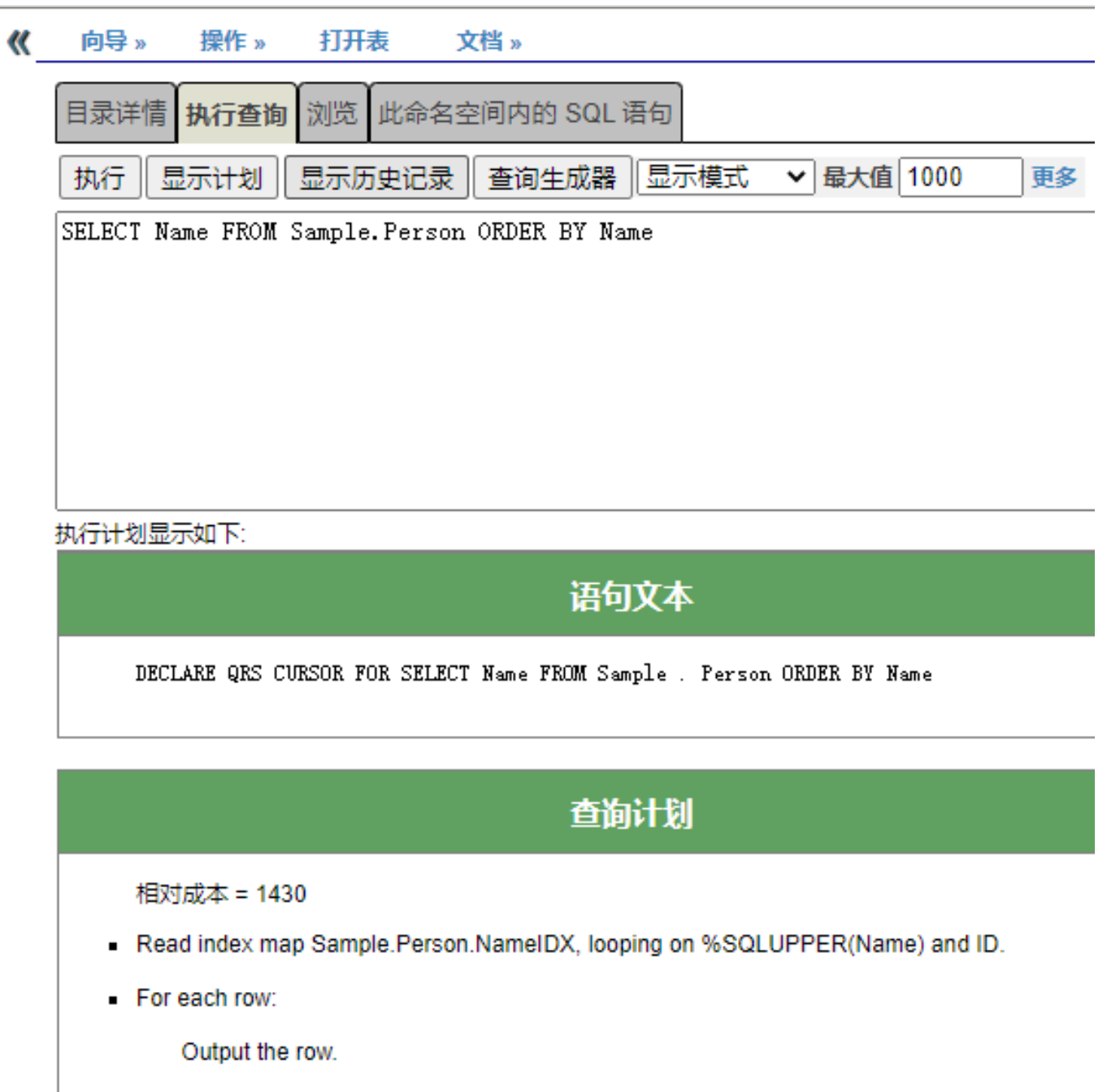

#### **?????????????????**

### **??null**

 $\overline{\phantom{a}}$ 

????????????NULL(??????)??????????NULL????????? **?????????????-1E14?** ???????????????????????

%Library.BigInt????????-1E14??????????%BigInt???????-1E14??????BigInt???????%BigInt????????????????? ?????INDEXNULLMARKER?????????????NULL?????????????????????

Property ExtremeNums As %Library.BigInt(INDEXNULLMARKER = "-1E19");

## ????????????????NULL???????

#### **??????IRIS???Cache????**

## **????**

????????????????????????????????????(Elements)?(Key)????????????????????????????(??)?(?)????????????? ??????????????????????Elements?????????????Key????????????????????????????????????????????

??????????Sample.Person??FavoriteColors????????????????????????????????

INDEX fcIDX1 ON (FavoriteColors(ELEMENTS));

?

```
 INDEX fcIDX2 ON (FavoriteColors(KEYS));
```
???FavoriteColor(Elements)??FavoriteColors????????????????????PropertyName(??)?PropertyName(?)???????? ????????????????????????????)?

????????????????PropertyNameBuildValueArray()??????????(???????)?????????(Elements)?(Key)???????????

????????????????????????????????????????(?)??????????????ID????????????????????????????????????????? ??????ID?????????????????????????????????????????????????

?????????????????????????????????????????????????????

InterSystems SQL??????FOR SOME%ELEMENT??????????

## **??(Elements)?(Key)????????**

????????????????BuildValueArray()????????????????????????????????????????????????????????????BuildVal ueArray()?????????????????

BuildValueArray()??????PropertyNameBuildValueArray()??????

ClassMethod propertynameBuildValueArray(value, ByRef valueArray As %Library.String) A s %Status

- BuildValueArray()??????????????????????
- ??????????
- ????????????????
- ???????-??????????????????
- ??????%Status ??

????:

/// DescriptiveWords?????????????? Property DescriptiveWords As %String;

/// ???????? Index dwIDX On DescriptiveWords(ELEMENTS);

```
/// ??????:????????????????
///
/// (??DescriptiveWords?????????????????)
ClassMethod DescriptiveWordsBuildValueArray(
      Words As %Library.String = "",
      ByRef wordArray As %Library.String)
    As %Status {
 If Words != "" {
   For tPointer = 1:1:\$Length(Words, ", ")) {
     Set tWord = $Piece(Words, ", ", tPointer)
      If tWord '= "" {
        Set wordArray(tPointer) = tWord
      }
    }
  }
  Else {
    Set wordArray("TODO") = "Enter keywords for this person"
  }
  Quit $$$OK
}
?????dwIDX????DescriptiveWords???
DescriptiveWordsBuildValueArray()?????Words???????????????????????????wordArray??
InterSystems IRIS?????BuildValueArray()??;
???????
??:?????????/?????????????
?????????????????????????????????
???????????????????????????????????
SAMPLES>SET empsalesoref = ##class(MyApp.Salesperson).%OpenId(3)
SAMPLES>SET empsalesoref.DescriptiveWords = "Creative"
SAMPLES>WRITE empsalesoref.%Save()
1
SAMPLES>SET empsalesoref = ##class(MyApp.Salesperson).%OpenId(4)
SAMPLES>SET empsalesoref.DescriptiveWords = "Logical,Tall"
SAMPLES>WRITE empsalesoref.%Save()
1
? sample index??????
```
DescriptiveWords(ELEMENTS)

" CREATIVE"

" ENTER KEYWORDS FOR THIS PERSON"

DescriptiveWords(ELEMENTS)

" ENTER KEYWORDS FOR THIS PERSON"

" LOGICAL"

" TALL"

```
??????????????????????????????????
```
## **???(??)?????????**

```
???????????????????????????????????
????????(%Persistent?)??????????????(%SerialObject)????????????????:
```

```
Class Sample.Person Extends (%Persistent) [ DdlAllowed ]
{ Property Name As %String(MAXLEN=50);
    Property Home As Sample.Address;
    Index StateInx On Home.State;
}
```
??Home?Sample.Person???????Sample.Address?????????State?????????

```
Class Sample.Address Extends (%SerialObject)
{ Property Street As %String;
    Property City As %String;
    Property State As %String;
    Property PostalCode As %String;
  }
```

```
????????????????????????????????????%S
erialObject???%Library.SerialObject(??%SerialObject????????SqlCategory???)?SqlCategory?????
```

```
?????SQL CREATE INDEX??????????????????????
```
CREATE INDEX StateIdx ON TABLE Sample.Person (Home\_State)

### **?????????**

????????????????????:

- **???????(???)?????**
- **????Studio??(???)?????????????????????"????"????????????????**

## **??DDL????**

?????DDL??????????????DDL??????????:

- CREATE INDEX
- DROP INDEX

DDL index????????:

- 1. ??????????????????????? ????????????
- 2. ????????????????????:CREATE index????????????????????? ????DROP INDEX?????????????(?????)?

[#SQL](https://cn.community.intersystems.com/tags/sql) [#Caché](https://cn.community.intersystems.com/tags/cach%C3%A9) [#InterSystems IRIS](https://cn.community.intersystems.com/tags/intersystems-iris) [#InterSystems IRIS for Health](https://cn.community.intersystems.com/tags/intersystems-iris-health) 00 1 0 0 24

 Log in or sign up to continue ????

 **? URL:** https://cn.community.intersystems.com/post/%E7%AC%AC%E4%BA%8C%E7%AB%A0-%E5%AE%9A %E4%B9%89%E5%92%8C%E6%9E%84%E5%BB%BA%E7%B4%A2%E5%BC%95%EF%BC%88%E4%BA%8C %EF%BC%89